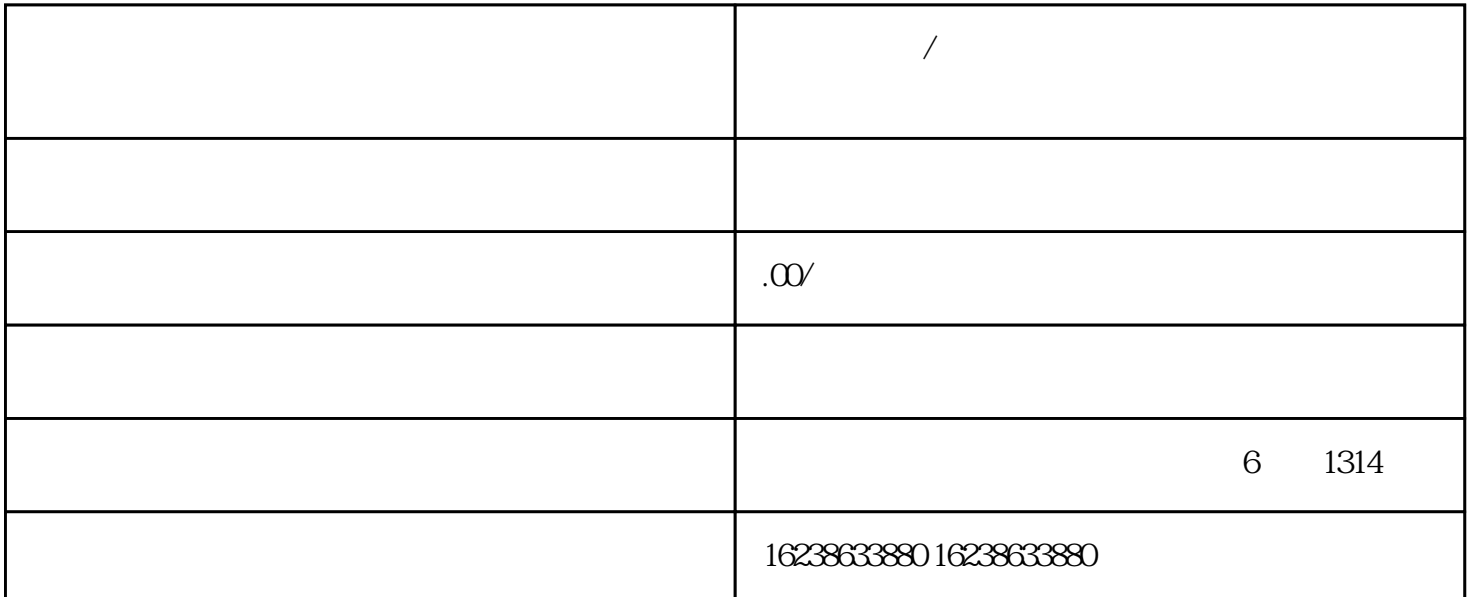

 $\frac{1}{\sqrt{2\pi}}$ 

**快手益生菌/初乳类目店铺快分销权限开通方法!保健品胶原蛋白厂家**

1.

2.选择角色

 $\mu$  , and  $\mu$  , and  $\mu$  , and  $\mu$ 

- $\mathcal{L}$ ,  $\mathcal{L}$
- 4.审核结果
	-
	- 与快速分销的开放相同,首先需要登录快手店.
- 2.选择蘑菇酶类别
- $\frac{1}{2}$  ,  $\frac{1}{2}$  ,  $\frac{1$ 3.填写信息
	-
- - - - - -
- -
- - -
		-
		-
- 
- 
- 
- 
- 
- 
- 
- 
- $\frac{1}{2}$  (1)  $\frac{1}{2}$  (1)  $\frac{1}{2}$  (
- 
- 
- 
- 
- 
- $\frac{1}{2}$